**PDF Annot Crack Free Download [2022]**

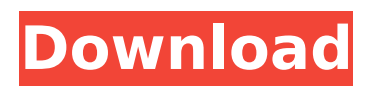

#### **PDF Annot Free For Windows**

Easy Way to create PDF Annot Crackations and page actions PDF Toolbox is a PDF creation and editing software application designed to help you create PDF files from the documents saved in a variety of formats. PDFs are increasingly becoming the standard for e-mail and web publishing. They are very popular among professionals and among people who need to submit documents to a variety of organizations. PDF is the best format for editing and printing documents. PDF Toolbox Description PDF Toolbox is a PDF creation and editing software application designed to help you create PDF files from the documents saved in a variety of formats. PDFs are increasingly becoming the standard for email and web publishing. They are very popular among professionals and among people who need to submit documents to a variety of organizations. PDF is the best format for editing and printing documents. PDF Toolbox is available in two versions: PDF Toolbox Pro and PDF Toolbox Lite. PDF Toolbox Lite is the free version and you need to choose from the toolbox Pro that the toolbox Lite can import. With PDF Toolbox you can create, convert, edit, fill forms, extract pages, merge, split, cancel, convert to other formats and many other features. What's New in PDF Toolbox Pro 2017.2.0: \* A lot of new interfaces, modernized existing functionalities. \* What's new in PC version: Support to add text with custom font and color, multi-column mode, text shadows, text outline, text and pattern fill, background images, and text effects; support for new formats. \* Added capability to connect to our oCRM database to import or export data and update PDF Toolbox forms. \* Fixed some crash and error issues. \* Optimized performance for best results. PDF Toolbox description PDF Toolbox is a free yet fully featured PDF creation and editing software application designed to help you create PDF files from the documents saved in a variety of formats. PDFs are increasingly becoming the standard for email and web publishing. They are very popular among professionals and among people who need to submit documents to a variety of organizations. PDF is the best format for editing and printing documents. PDF Toolbox is used to create and edit PDF files, view PDF files, merge, split, edit, convert, and more. PDF Toolbox is available in two versions: PDF Toolbox Pro and PDF Toolbox Lite. PDF Toolbox Lite is the free version and

#### **PDF Annot Free Registration Code [Updated] 2022**

PDF Annot is a software tool that was developed in order to provide users with a simple means of creating audio and text annotations, and adding them to PDFs. Surprise-free installation and simple UI You are requires to go through a simple installation process, which does not take very long and does not bring any kind of unpleasant surprises. Upon completing it, you are met with a simple interface, which is only comprised of a menu bar, a few buttons and a pane which enables you to view the uploaded PDF file. It is suitable to all types of users, from beginners to highly experienced people. Upload PDFs, add annotations and zoom in and out This software utility lets you upload items only with the help of the integrated file browser, as the "drag and drop" feature is not supported, which can be considered a small setback, as it would have helped users manage files more efficiently. When it comes to annotations, it is possible to place them at any location on the PDF, and they can be audio or text. You should know you can select a WAV file from the hard drive, as well as record your voice in order to use it as an annotation. The text one can be created with a title and a description. This program enables you to easily browse through all the pages of your document through a navigation panel, and you can also zoom in and out of it. Conclusion The app is quite friendly to your system's performance, the response time is good and the interface is minimal. Nonetheless, you should know that it is quite unstable, behaving quite erratically at times and not letting you add annotations or save the changes made. All in all, PDF Annot is a pretty decent piece of software, yet it is in dire need of an update. PDF Annot is a software tool that was developed in order to provide users with a simple means of creating audio and text annotations, and adding them to PDFs. Surprise-free installation and simple UI You are requires to go through a simple installation process, which does not take very long and does not bring any kind of unpleasant surprises. Upon

completing it, you are met with a simple interface, which is only comprised of a menu bar, a few buttons and a pane which enables you to view the uploaded PDF file. It is suitable to all types of users, from beginners to highly experienced people. Upload PDFs, add annotations and zoom in and out This software utility b7e8fdf5c8

# **PDF Annot Crack (LifeTime) Activation Code Download**

PDF Annot is a program to create or make additional annotations on your PDF files. Once the annotations are added to the PDF, you can use them as you would your usual notes. PDF Annot handles all font types and files. The program is very easy to use. You can add annotations to any page in your PDF. PDF Annot can add images to your PDF and create shapes or annotations. PDF Annot has an Edit toolbar. The Edit toolbar includes buttons for editing the text in a page, moving the page around, adding a new page, adding new layers and zoom. Click the save button to save your annotations. Key Features (the most important features) Add Images to PDF Add texts to PDF Make Shapes on PDF Make Annotations on PDF Add sounds to PDF Edit PDF Pages Add and remove PDF Annotations Limitations (important limitations) No "Drag & Drop" feature No Text-Over-Text-Highlighting Feature No Keywords No support for text highlighting No support for Color-Highlighting Does not support list editing Note: There is an updated version of PDF Annot Free version. Please download the updated version to change the package size. This version is not updated. How to Install PDF Annot? Run the setup file of PDF Annot. Select destination path where you want to install PDF Annot. Select the number of user for PDF Annot. The default setting is 1 user. Select the language. You can select the language according to your own language setting. Select the time zone. The time zone may be different from yours. Select the installation type for PDF Annot. Select all the components to be installed on the computer. If the browser opens after you select the installation type, it is a good idea to close all running applications. Click Next to continue the installation. Read the license agreement and click "I accept the terms in the License Agreement." Click Finish to complete the installation. Update PDF Annot Open file or program options and select the option to Update PDF Annot. Select the location where you have the previous version installed on your computer. Click "Apply" to update PDF Annot. Note: The update will always be available to complete the current version. You can click "Apply" again to keep

## **What's New In?**

PDF Annot is a software tool that was developed in order to provide users with a simple means of creating audio and text annotations, and adding them to PDFs. It even provides the option to insert hyperlinks and video annotations. To add a new element, users need to start by dragging the element into the desired spot on the document. Any media file that has a.wav or.mp3 extension can be added, as well as textual annotations that only contain the title and description fields. Advantages of PDF Annot: • Completely free • Simple interface • Quick and easy-to-use • Great support • Convenient Disadvantages of PDF Annot: • Susceptible to accidental deletion or incorrect highlighting • Unstable – 0:00 PDFAnnot 1.2 PDFAnnot is a free tool that allows you to easily add annotations, hyperlinks and form fields. Use the attached media example to see PDFAnnot in action. Don't forget to LIKE my video and subscribe to my channel for more videos. 1:05 PDFAnnot.exe, a free utility that has been designed to enable users to quickly and easily create annotations, hyperlinks, audio, text, video and form fields to any PDF document. PDF Annot 1.2 Description: PDFAnnot is a free tool that allows you to easily add annotations, hyperlinks, audio, text, video and form fields to any PDF document. When you open PDF Annot, you will see a window that only contains a menu bar and a few tools. In that menu bar, you will find things like Browse the hard drive, Add files from the hard drive, Add a new annotation, Add a new text box, Add a new button, Apply changes, Go back, Go forward, Help and Exit. Browse the hard drive: This tool allows you to select a file from your hard drive and open it in the PDF Annot editor. Once you have selected a file, you can browse through all of its content. It is a good idea to do this because, once you have selected a file, there may be unexpected elements, such as images or form fields, in the PDF that you do not want to add. Add files from the hard drive: This tool allows you to add to the PDF a file from the hard drive. If you have a file that you want to add, use this

# **System Requirements:**

We recommend the use of a 64 bit operating system. Internet Explorer 8+, Firefox 3+, Chrome 12+, Safari 5+, Opera 11+ Windows Vista, 7, 8 (32 bit), 10 (32 bit) Mac OS X 10.5.6 and later Keyboard: Use standard keyboard layout with a 104-key US keyboard or equivalent. Number keys work. The 'Alt' key is standard. On QWERTZ keyboards, the 'Meta' key is the Windows key. You can also use an alternative keyboard layout (ctrl + shift

<https://prattcc.edu/system/files/webform/MZCacheView.pdf> <http://imagesmagazinelr.com/?p=2885> <http://launchimp.com/cat-icons-crack-download-pc-windows-latest-2022/> [https://social1776.com/upload/files/2022/07/k4ZNJhuVLqCVOM1qsv7h\\_04\\_9fea6cddfe02c6ae69cd9fb](https://social1776.com/upload/files/2022/07/k4ZNJhuVLqCVOM1qsv7h_04_9fea6cddfe02c6ae69cd9fbe4be6517b_file.pdf) [e4be6517b\\_file.pdf](https://social1776.com/upload/files/2022/07/k4ZNJhuVLqCVOM1qsv7h_04_9fea6cddfe02c6ae69cd9fbe4be6517b_file.pdf) [https://yooyi.properties/wp](https://yooyi.properties/wp-content/uploads/2022/07/PPWIZARD__HTML_Preprocessor_Full_Product_Key_Free_3264bit_2022.pdf)content/uploads/2022/07/PPWIZARD\_HTML\_Preprocessor\_Full\_Product\_Key\_Free\_3264bit\_2022.pdf <http://agrojdelnorte.com/?p=7448> <https://hulpnaongeval.nl/wp-content/uploads/GEOrient.pdf> [https://www.merexpression.com/upload/files/2022/07/vv6YY1q74MWL5mnQgeyF\\_04\\_32bb4a5c1d19](https://www.merexpression.com/upload/files/2022/07/vv6YY1q74MWL5mnQgeyF_04_32bb4a5c1d1958e3b316983f7adc068a_file.pdf) [58e3b316983f7adc068a\\_file.pdf](https://www.merexpression.com/upload/files/2022/07/vv6YY1q74MWL5mnQgeyF_04_32bb4a5c1d1958e3b316983f7adc068a_file.pdf) <http://fajas.club/2022/07/04/temple-8-12-5-crack-free-download-pc-windows/> <http://climabuild.com/mtools-crack-free-download-winmac-updated/> <https://worldwidedigitalstore.com/wp-content/uploads/2022/07/laudoan.pdf> <https://drblaskovich.com/wp-content/uploads/2022/07/ulrilave.pdf> <https://haitiliberte.com/advert/slic3r-10-0-crack/> <http://boardingmed.com/?p=19954> [https://www.gasape.com/upload/files/2022/07/riM584gojKum6Q5qN92h\\_04\\_9fea6cddfe02c6ae69cd9](https://www.gasape.com/upload/files/2022/07/riM584gojKum6Q5qN92h_04_9fea6cddfe02c6ae69cd9fbe4be6517b_file.pdf) [fbe4be6517b\\_file.pdf](https://www.gasape.com/upload/files/2022/07/riM584gojKum6Q5qN92h_04_9fea6cddfe02c6ae69cd9fbe4be6517b_file.pdf) [https://stinger-live.s3.amazonaws.com/upload/files/2022/07/IA4MJUVWaoC9JC1KqQdg\\_04\\_32bb4a5c1](https://stinger-live.s3.amazonaws.com/upload/files/2022/07/IA4MJUVWaoC9JC1KqQdg_04_32bb4a5c1d1958e3b316983f7adc068a_file.pdf) [d1958e3b316983f7adc068a\\_file.pdf](https://stinger-live.s3.amazonaws.com/upload/files/2022/07/IA4MJUVWaoC9JC1KqQdg_04_32bb4a5c1d1958e3b316983f7adc068a_file.pdf) <https://granvilleisland.com/system/files/webform/keyrite.pdf> <http://spacebott.com/?p=4652> <http://adomemorial.com/2022/07/04/video-to-mp3-converter-free-3264bit-latest/> <http://cyclades.in/en/?p=88701>